## Appendix H Figures to coincide with full set of test cases (Appendix G):-

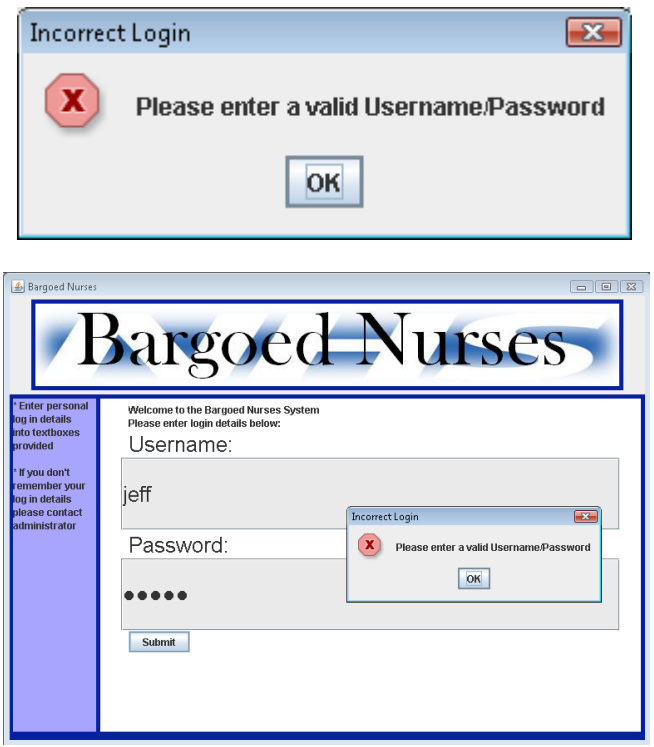

*Figure 1. Invalid username or password*

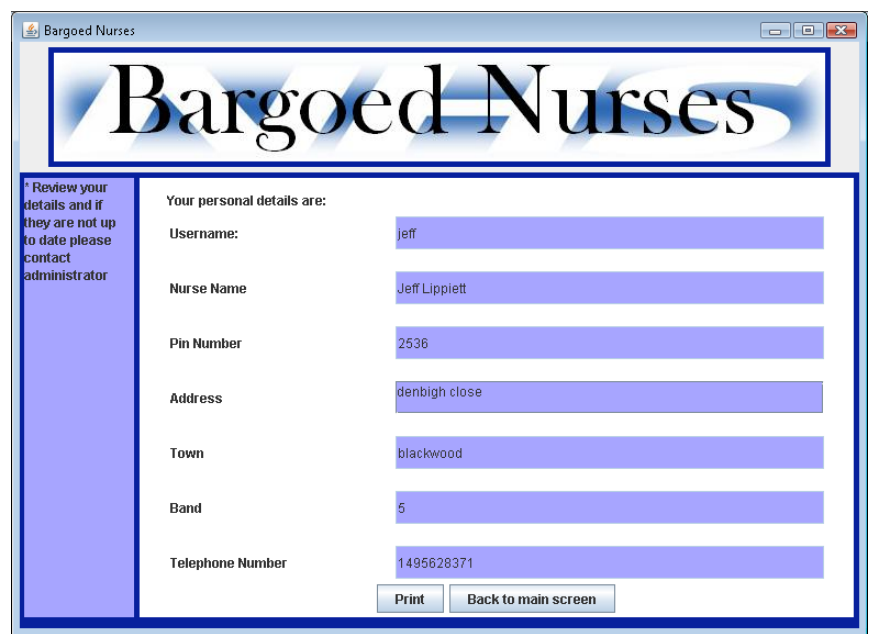

*Figure 2. Personal details*

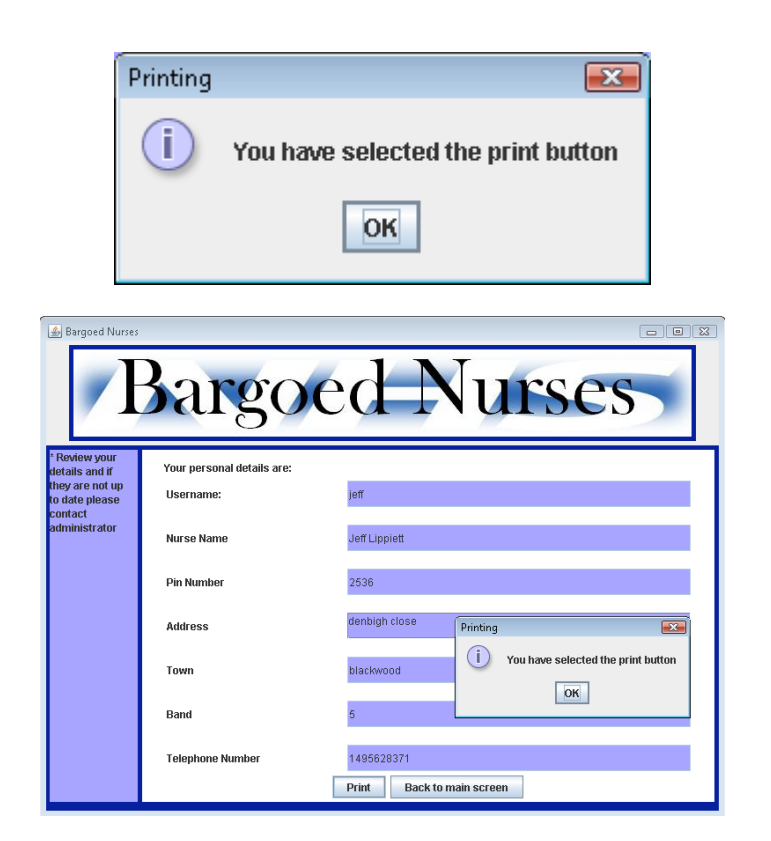

*Figure 3. Print button selected*

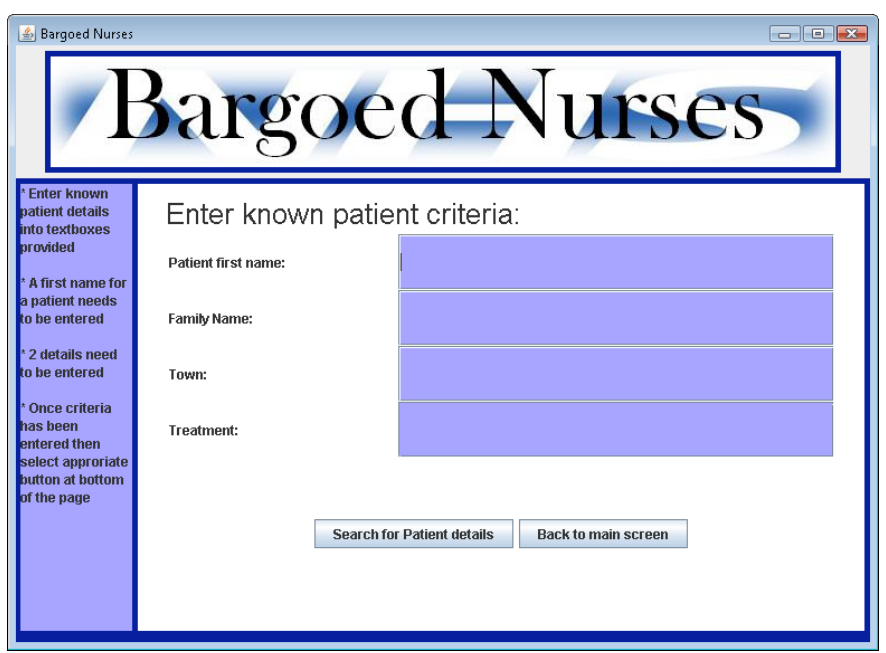

*Figure 4. Find patient details*

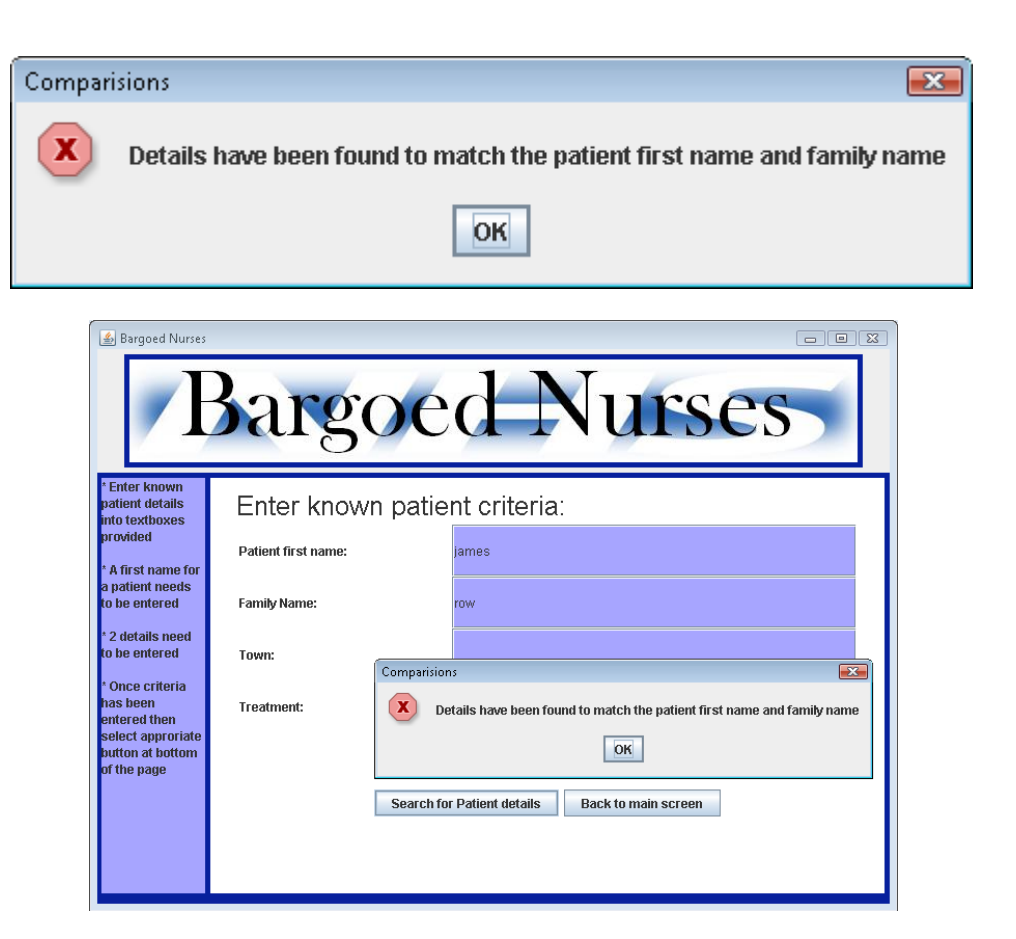

*Figure 5. Found matched criteria*

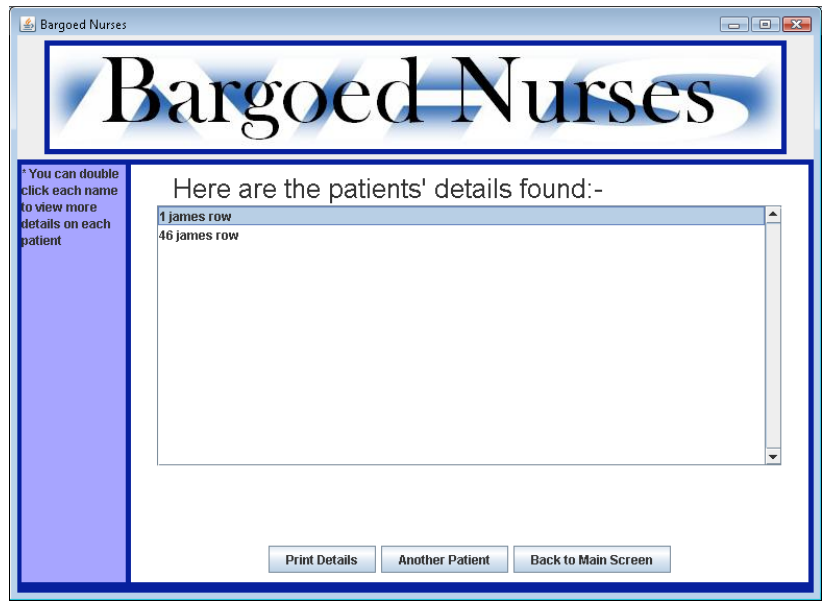

*Figure 6. list of patients found*

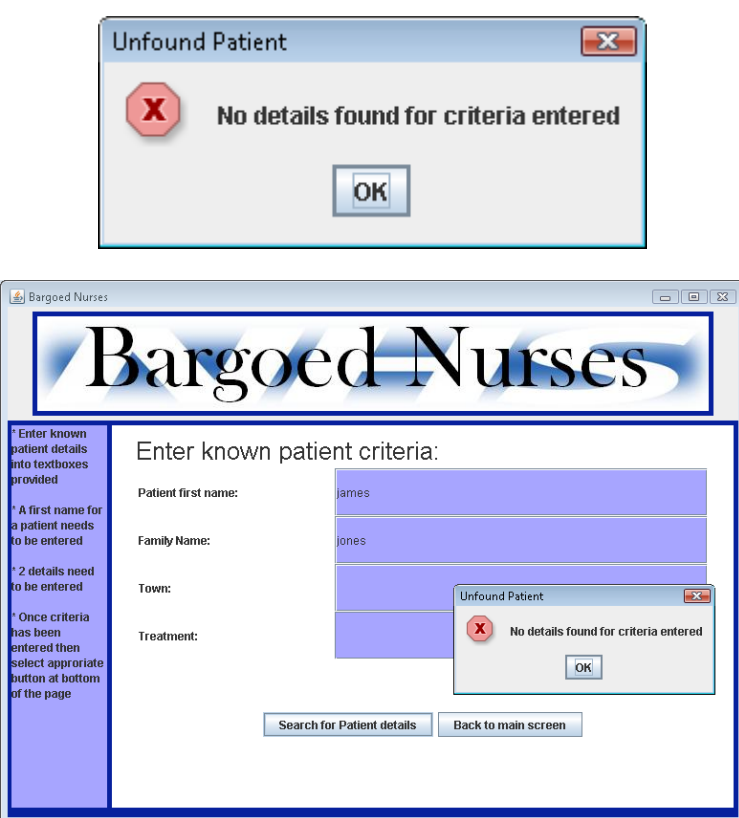

*Figure 7. No details could be found*

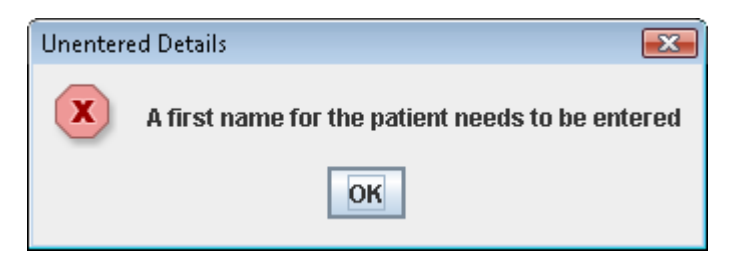

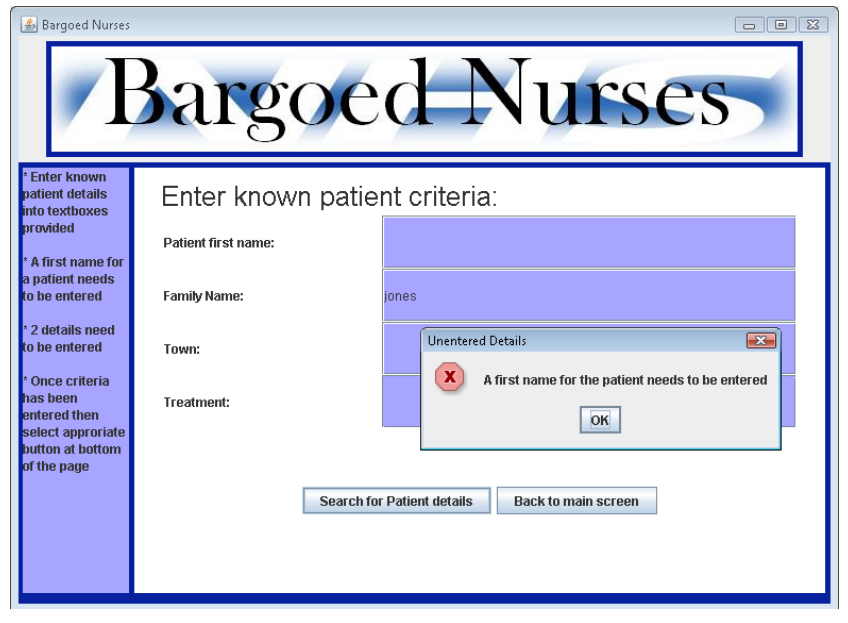

*Figure 8. First name textfield is left blank*

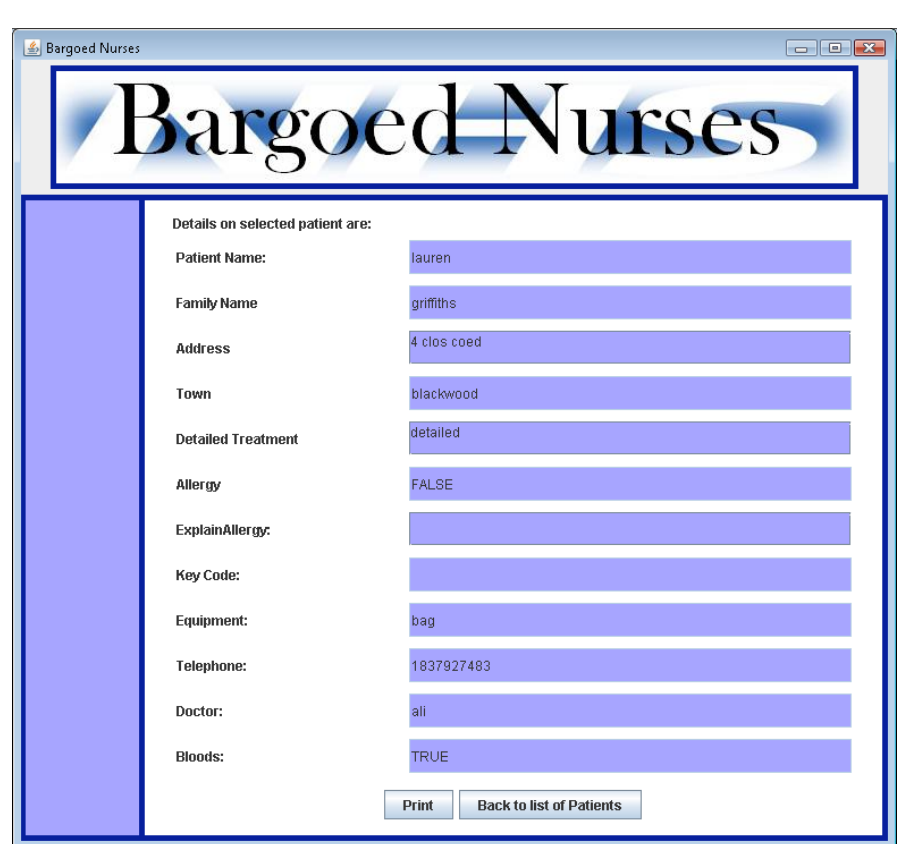

*Figure 9. Patient details*

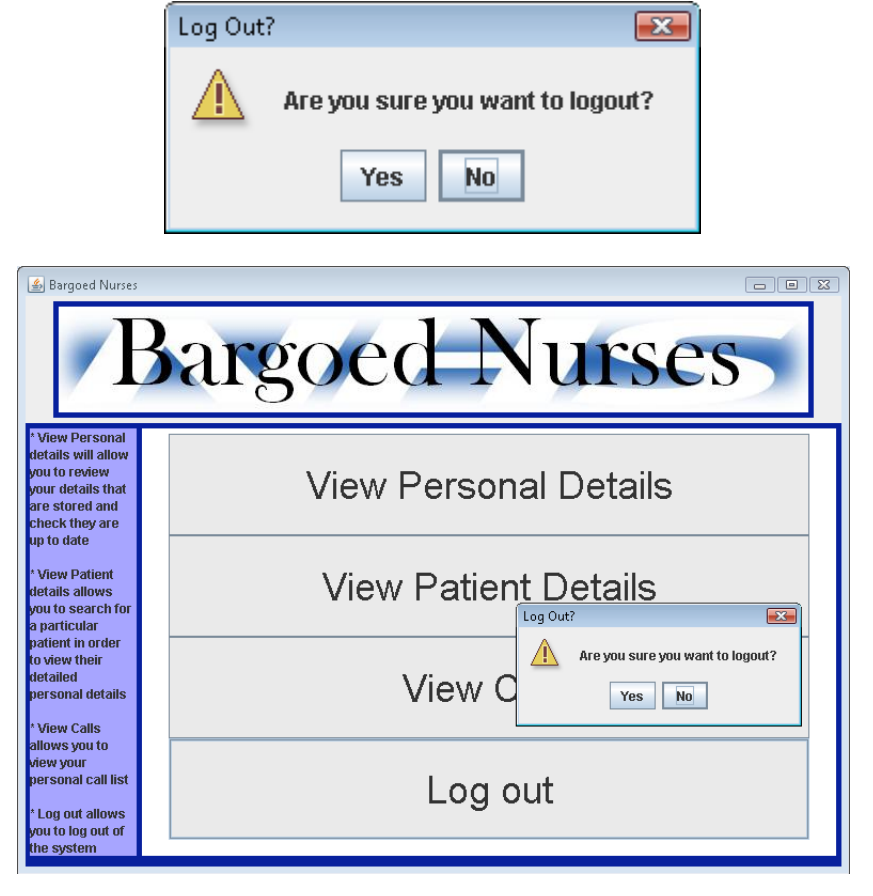

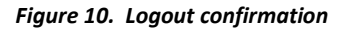

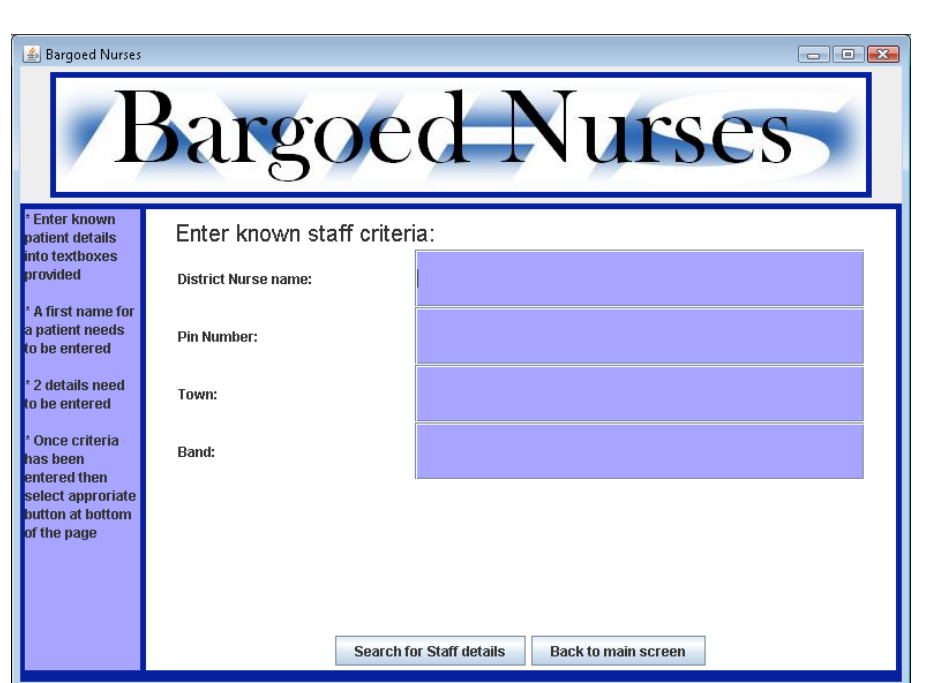

*Figure 11. Enter staff details*

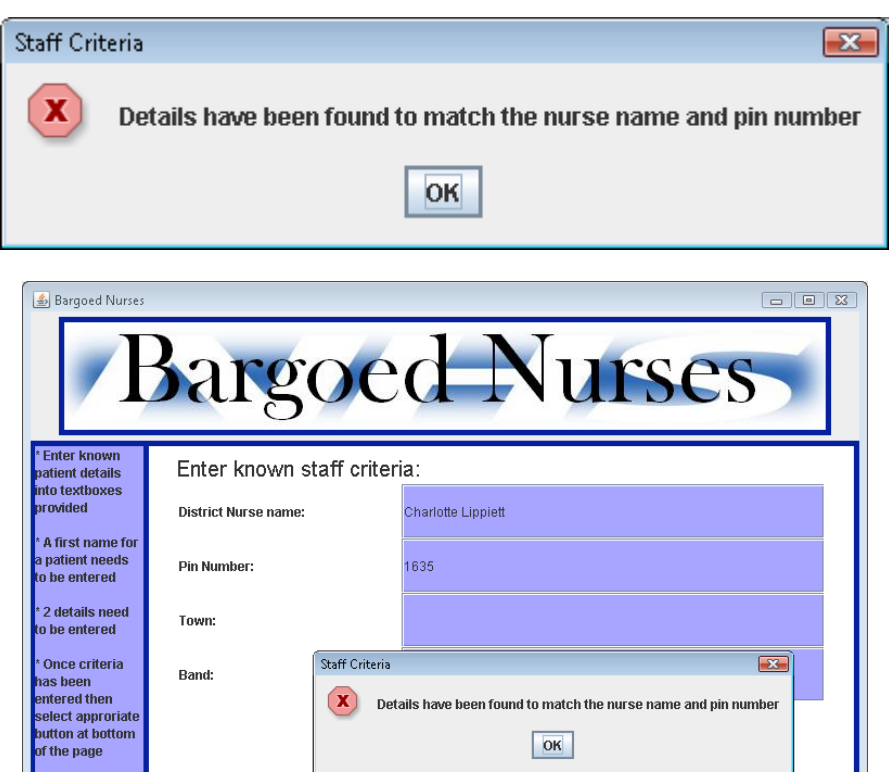

*Figure 12. Details have been matched*

Search for Staff details

(X) Details have been found to match the nurse name and pin number  $\boxed{\mathsf{OK}}$ 

Back to main screen

 $\boxed{2}$ 

Staff Criteria

Band:

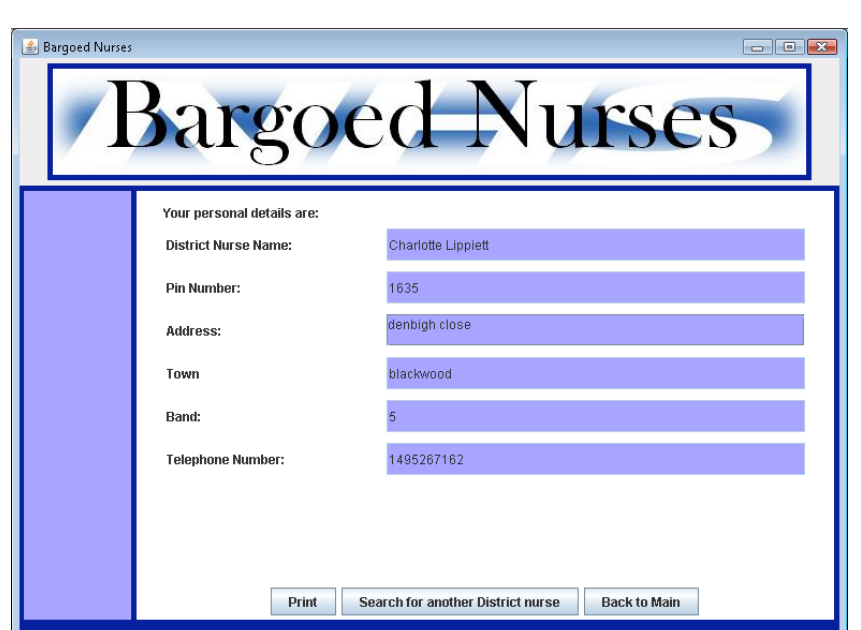

*Figure 13. Staff details*

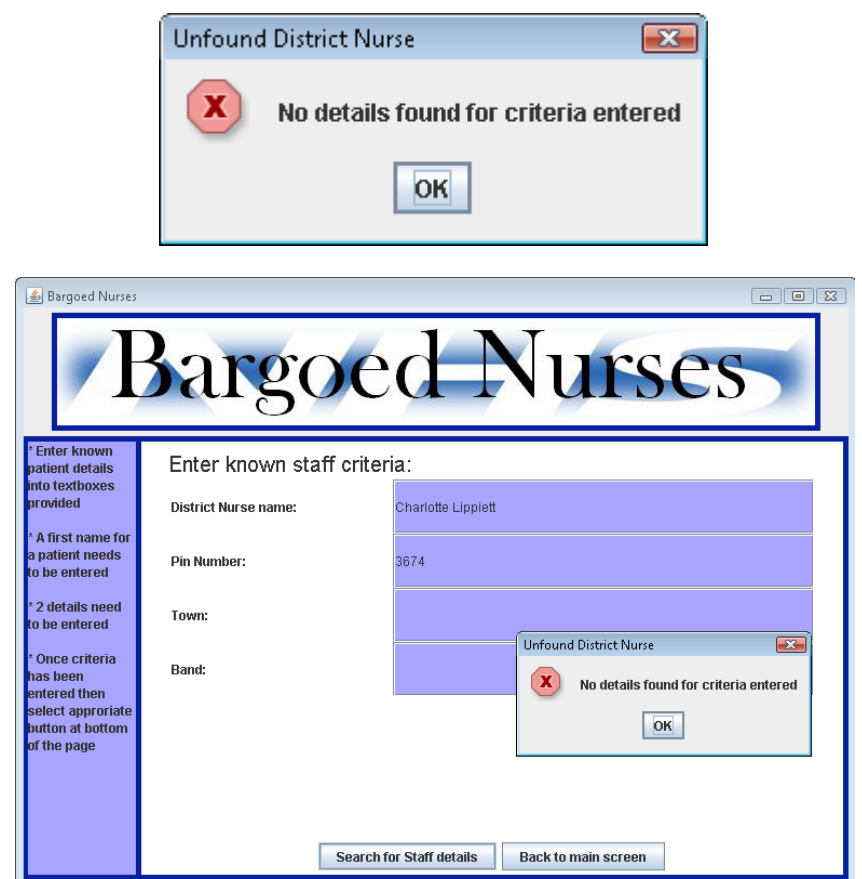

*Figure 14. No staff details could be matched*

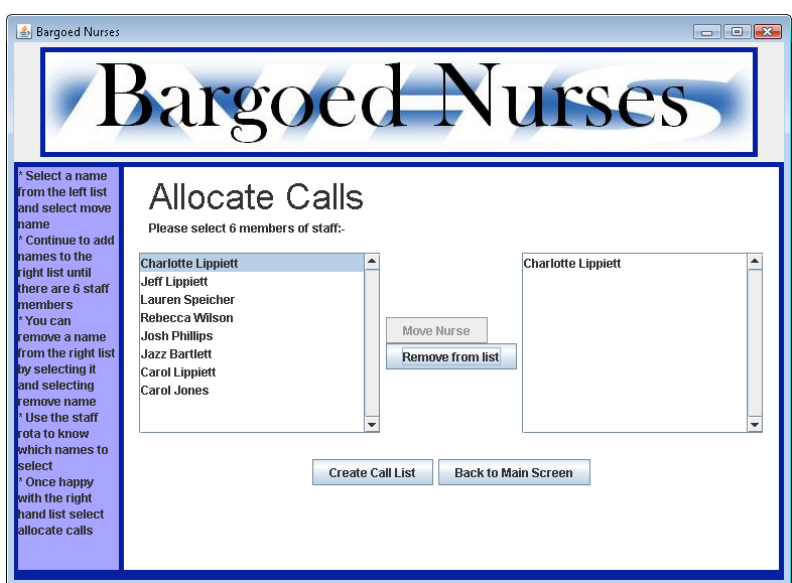

*Figure 15. Call Allocation screen*

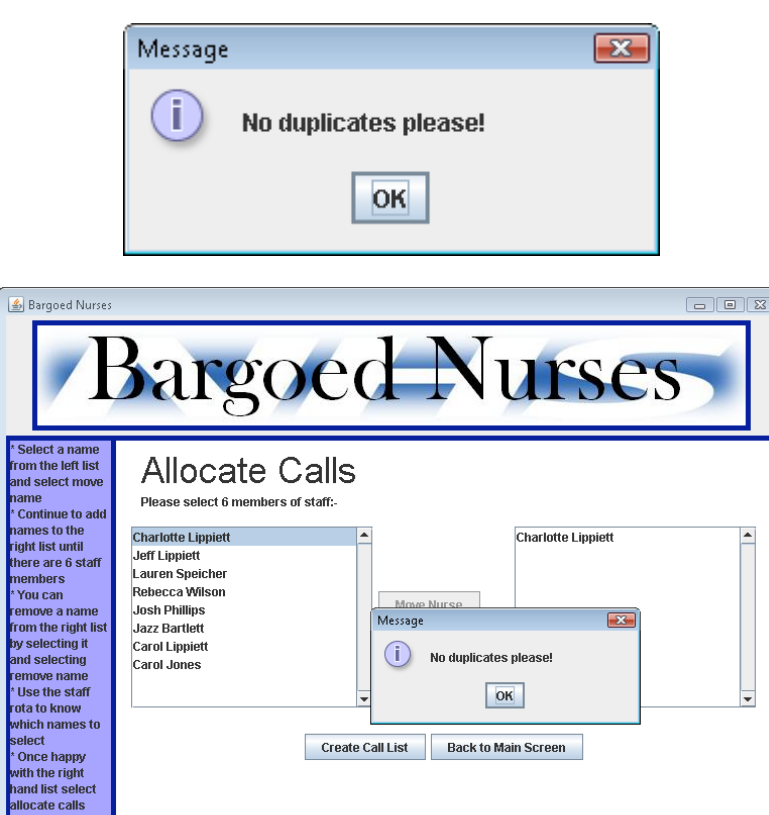

*Figure 16. No duplicates allowed*

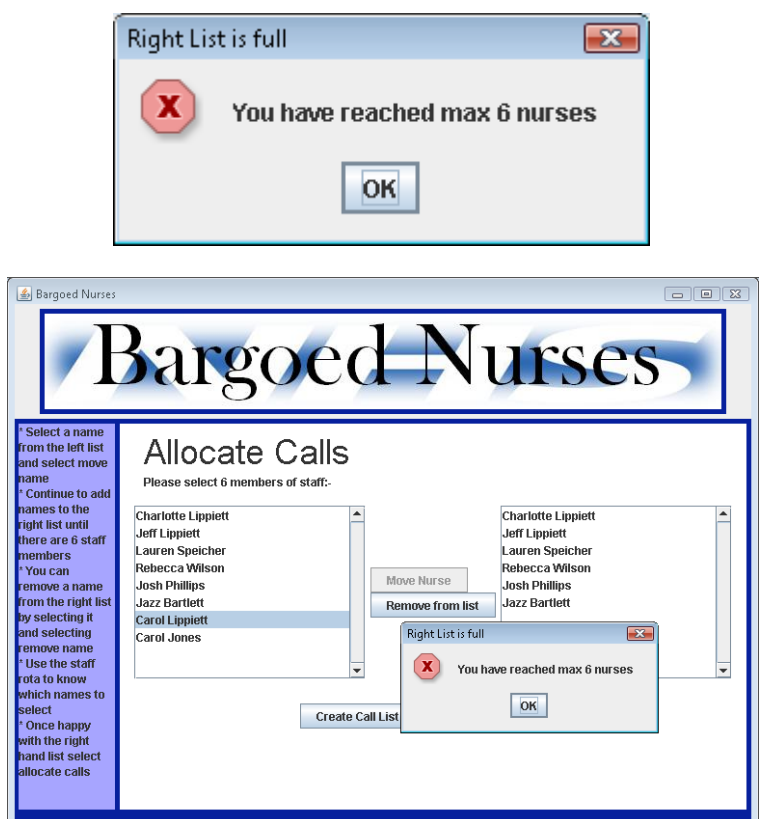

*Figure 17. Maximum number of nurses has been reached*

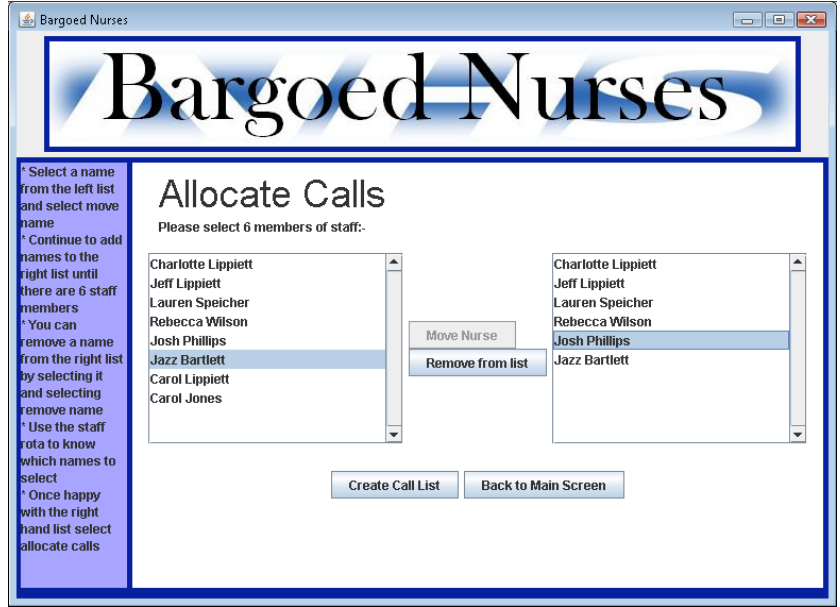

*Figure 18. Call Allocation - staff selected*

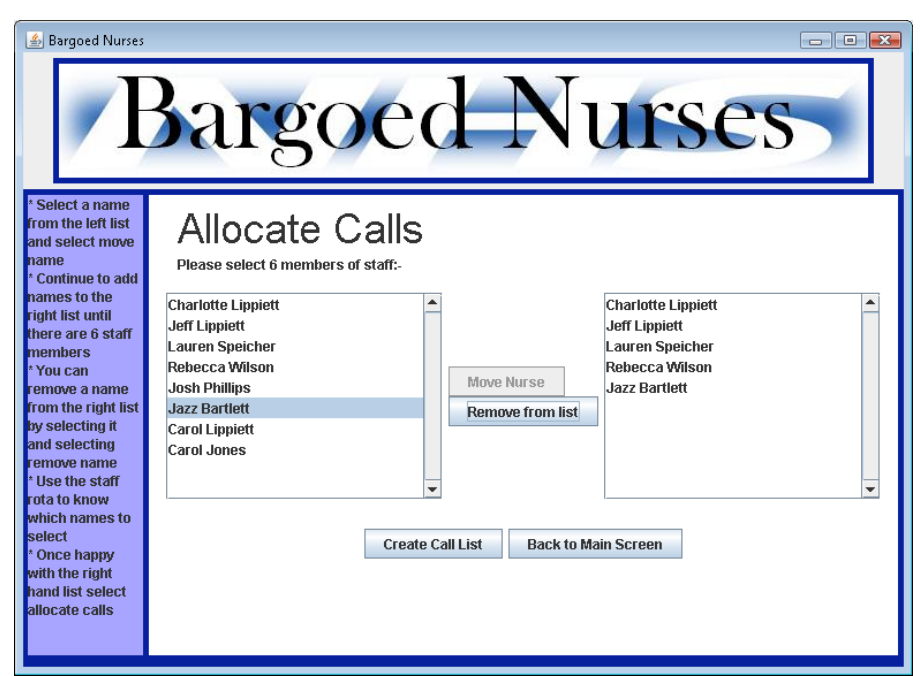

*Figure 19. Staff removed from right hand list*

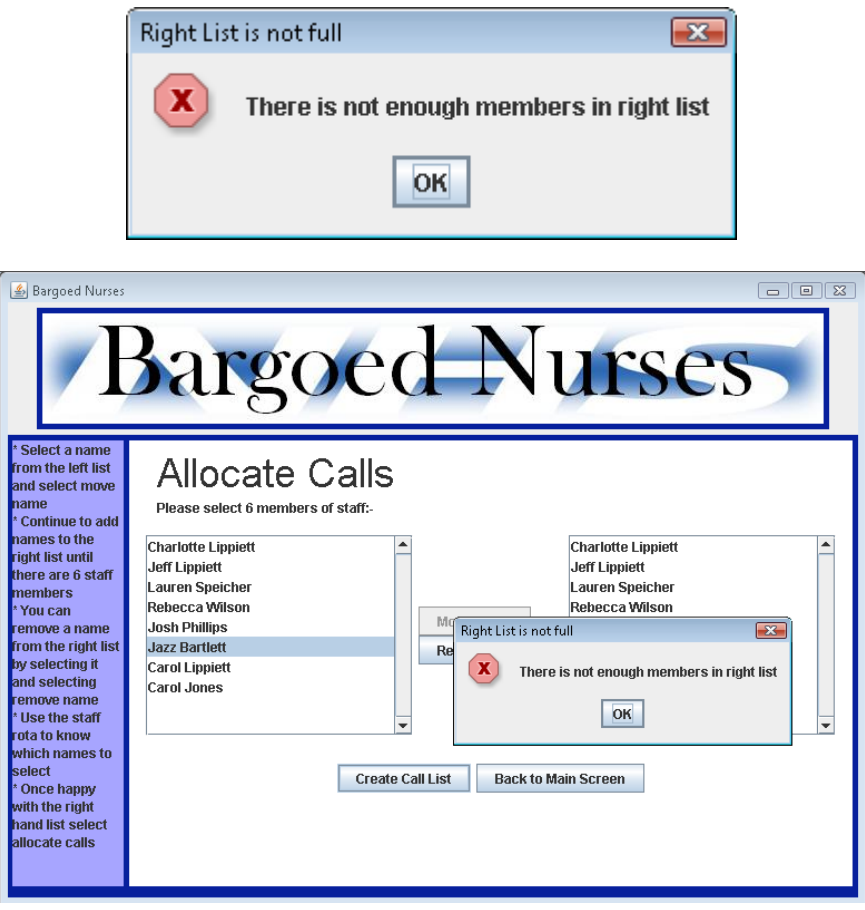

*Figure 20. Need more nurses in right hand list*

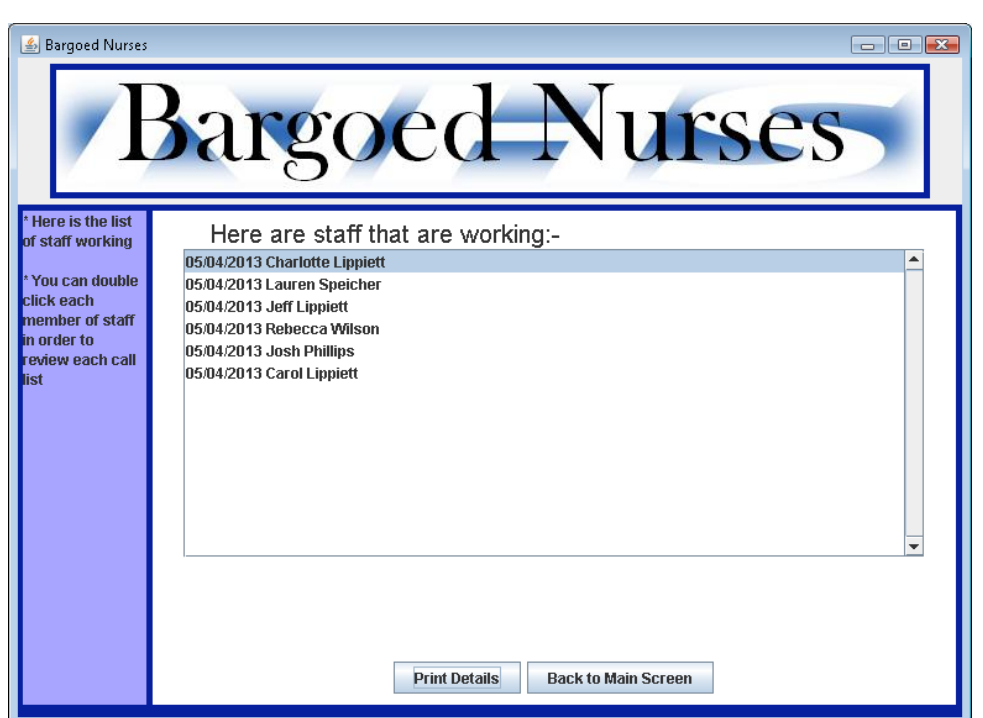

*Figure 21. List of working staff*

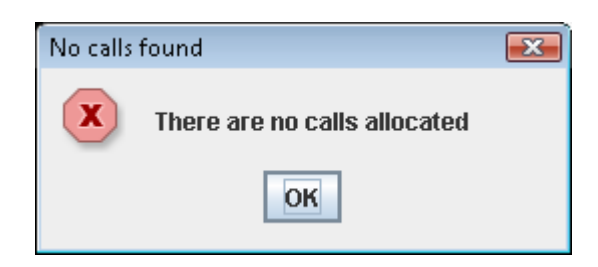

*Figure 22. No calls have been allocated*

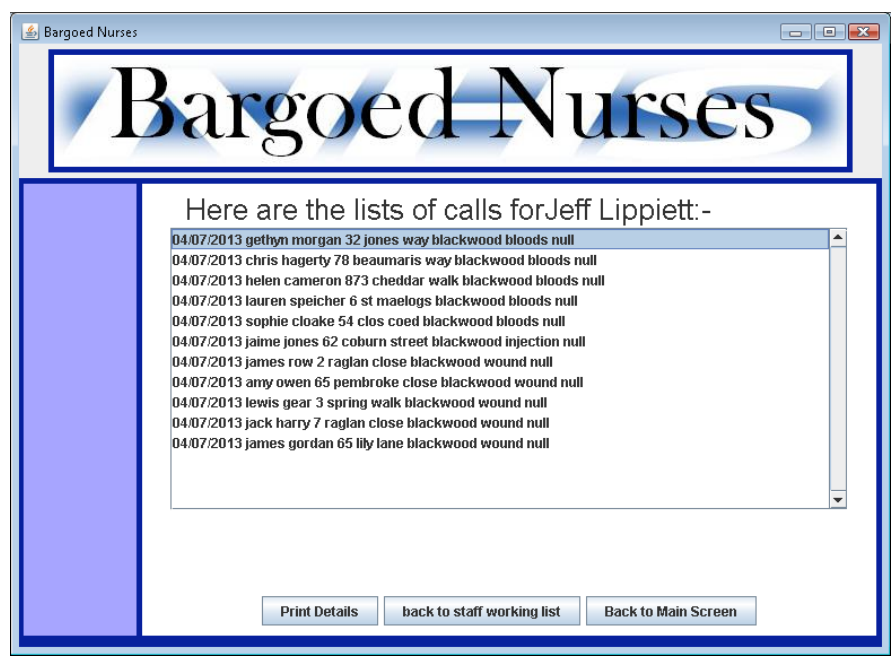

*Figure 23. Individual call list for working member of staff*